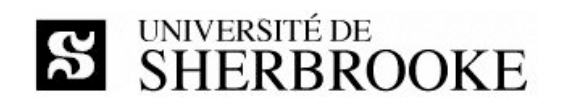

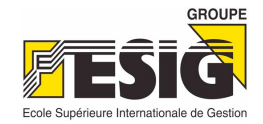

http://www.esigmaroc.com

# Plan de cours IGL401 - hiver 2006

Gestion de projets

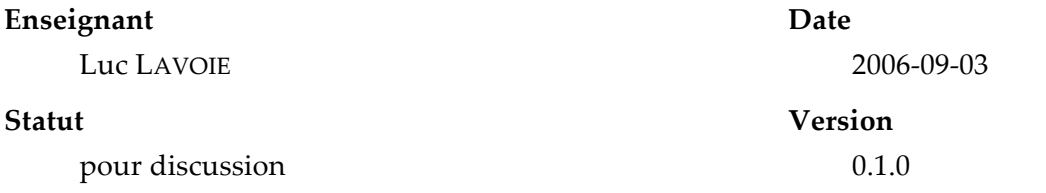

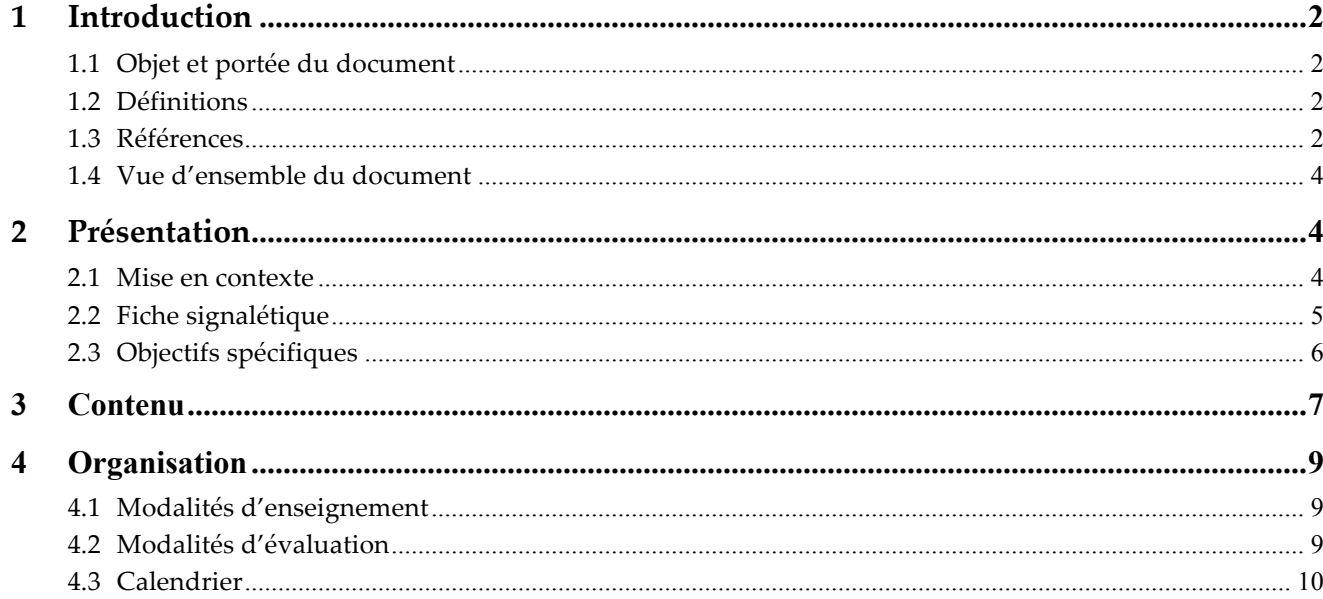

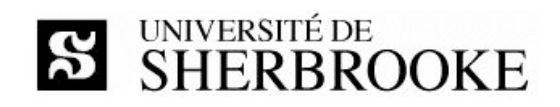

#### $\mathbf 1$ Introduction

## 1.1 Objet et portée du document

Le document s'adresse aux personnes inscrites au programme d'informatique de gestion délocalisé au Maroc. Il décrit l'activité IGL401 « Gestion de projets » offerte au trimestre d'hiver 2006. On y présente les objectifs, le contenu, l'organisation et les modalités d'évaluation du cours.

## 1.2 Définitions

- **TD** Travail dirigé; plage horaire durant laquelle les étudiants et les étudiantes sont invités à traiter un problème ou un exercice, guidé en cela par une enseignante ou un enseignant ou par une chargée d'exercice ou un chargé d'exercice. **TI** Technologies de l'information.
- **TP** Travail pratique; travail devant être réalisé et remis aux fins d'évaluation, en conformité avec un énoncé le décrivant.

## 1.3 Références

### 1.3.1 Références essentielles

[PMBoK\_F] (traduction officielle de PMBoK\_E) Guide du Corpus des connaissances en management de projet

Troisième édition, PMI Standard, Project Management Institute, 2004,

ANSI/PMI 99-001-2004

ISBN 1-93-069970-0.

[Schwalbe]

SCHWALBE, Kathy. **Information Technology Project Management** Fourth Edition, Course Technology, 2006, ISBN 0-619-21526-7

### 1.3.2 Références importantes

[Buttrick]

Gestion de projet Deuxième édition, Village Mondial, Pearson Éducation France, 2005, ISBN 2-7440-6155-7-0.

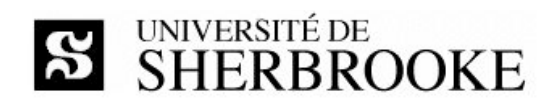

 $[PMBoK_E]$ A Guide to the Project Management Body of Knowledge Third Edition v1,2, PMI Standard, Project Management Institute, 2004, ANSI/PMI 99-001-2004 ISBN 1-93-069950-6 (cédérom). ISBN 1-93-069945-X (imprimé). [Collerette] COLLERETTE, Pierre ; SCHNEIDER, Robert ; Le pilotage du changement - une approche stratégique et pratique Presses de l'Université du Québec, 2004 ISBN 2-7605-0830-7. [Corbel] CORBEL, Jean-Claude; Management de projet - Fondamentaux - Méthodes - Outils Deuxième édition, Éditions d'Organisation, 2006 ISBN 2-7081-3448-5. [Pressman2005] PRESSMAN, Roger S. Software Engineering - A practioner's Approach Sixth Edition, McGraw-Hill, 2005, ISBN 0-07-301933-X. [Jalote] JALOTE, Pankaj. Software Project Management in Practice Addison Wesley Professional, 2002. 1.3.3 Références utiles [Claviez] CLAVIEZ, Jacques ; Diriger un projet informatique; Éditons J.C.I. inc. (1999); 317.

[Morley]

MORLEY, Chantal;

Gestion d'un système d'information – Principes, techniques, mise en oeuvre et outils; InterÉditions,  $(1999)$ ; 281.

[Deixonne]

DEIXONNE, Jean-Luc; Piloter un projet ERP ; Dunod, (2001); 259.

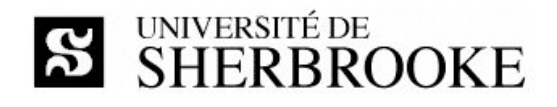

### [Hougron]

HOUGRON, Thierry; La conduite de projets; Dunod, (2001); 399.

[Lecoeur]

LECOEUR, Alain et QUINIO, Bernard; Projet de système d'information ; Vuibert, (2003).

## 1.4 Vue d'ensemble du document

Le plan de cours est divisé comme suit :

- $\Diamond$  Introduction : la présente section.
- $\Diamond$  Présentation : description des objectifs de l'activité.
- $\Diamond$  Contenu : inventaire du contenu des cours magistraux.
- $\Diamond$  Organisation : organisation de l'activité, modalités d'évaluation, calendrier.

# 2 Présentation

## 2.1 Mise en contexte

D'abord limité au milieu militaire, le pilotage d'activités en mode projet est devenu le mode d'organisation et de gestion (parfois même un mode de vie!) par excellence dans de nombreux secteurs dont le génie civil, l'aéronautique et les technologies de l'information.

Un projet est souvent défini (voir [PMBoK\_F] entre autres) comme un ensemble d'activités :

- $\Diamond$  visant à créer un artefact (produit, service, savoir, etc.) unique ;
- ◊ doté d'un début et d'une fin déterminée ;
- $\Diamond$  comportant des risques ;
- ◊ nécessitant l'utilisation adéquate et la gestion (évaluation, contrôle, coordination, etc.) de ressources diverses.

Le nombre de personnes participant à un projet peut varier grandement (d'une seule personne à plusieurs milliers) de même que la durée (d'une journée à plusieurs années - certains projets chinois, égyptiens et romains se sont étalés sur plusieurs siècles). Le projet peut être simple, la configuration d'un outil bureautique pour faciliter la prise et le suivi de rendez-vous, ou complexe, la construction système intégré de gestion pour le commerce international.

La conduite de projet requière l'utilisation d'un savoir, d'habiletés, d'outils et de techniques en vue de satisfaire les exigences des parties prenantes à l'égard d'un projet. Le cours vise à fournir les

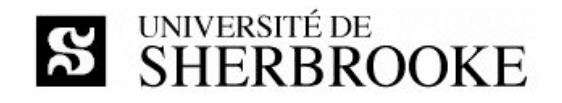

bases de ce savoir tout en permettant de développer certaines habilités et d'appréhender les principales techniques et quelques outils.

En pratique, le cours permet à l'étudiante, à l'étudiant, d'acquérir les connaissances et de développer les habiletés nécessaires à la conduite d'un projet de technologies de l'information (TI) au sein d'une organisation. Chacune des phases du processus de gestion d'un projet de TI et leurs interdépendances sont couvertes.

L'activité pédagogique cible la formation du gestionnaire de projets, elle revêt donc une importance particulière au sein du programme.

## 2.2 Fiche signalétique

### **IGL401**

### **Objectif**

Gérer un projet de développement de logiciel de grande envergure impliquant plusieurs ressources. Définir, mesurer et améliorer des processus logiciels. Gérer la qualité des produits logiciels.

### Contenu

Processus de développement logiciel. Plan de projet. Organisation d'une équipe de projet. Diagrammes de Gantt et Pert. Chemin critique. Mesure et estimation de la taille d'un logiciel (LOC, FP, COSMIC-FFP). Construction de modèle d'estimation de l'effort et estimation des échéanciers. Gestion des réunions de projet et des problématiques. Principaux modèles de processus logiciel. Amélioration de processus basée sur la mesure. Gestion des configurations. Revue de produits. Vérification, mesures de qualité, gestion de la qualité du logiciel. Présentation des normes ISO et IEEE.

#### Concomitante

**IGL301** 

### **INF401**

### Objectif

Gérer un projet de développement logiciel. Gérer la qualité des produits logiciels. Définir, mesurer et améliorer des processus logiciels.

#### Contenu

Processus de développement logiciel. Plan de projet. Organisation d'une équipe de projet. Diagrammes de Gantt et Pert. Chemin critique. Mesure et estimation de la taille d'un logiciel (LOC,

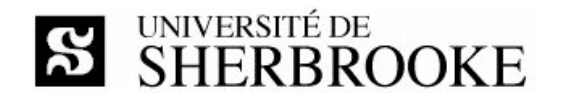

FP, COSMIC-FFP). Modèles d'estimation de l'effort et des échéanciers. Gestion des réunions de projet. Analyse des risques. Plans de contingence. Amélioration de processus. Gestion des configurations. Revue des produits. Vérification, mesures de qualité et gestion de la qualité du logiciel. Présentation des normes ISO et IEEE applicables.

### Préalable

Avoir obtenu 12 crédits au programme

### **INF754**

### **Objectif**

Acquérir les connaissances et les compétences requises par le processus de la gestion d'un projet de développement de SI; être capable d'administrer des projets technologiques de développement ou de maintenance de SI.

#### Contenu

Étude préliminaire ; diagnostic de l'existant. Conception du processus d'affaire et du SI. Réalisation technique ; mise en place et exploitation. Gestion du risque en développement de SI. Travaux du chef d'équipe : vérification, acquisition, planification, développement, maintenance, contrôle, sécurité, documentation, évaluation et éthique. Mesures et techniques d'estimation de l'effort de développement (analogie, Delphi, experts, modélisation linéaire, Cocomo I et II). Estimation des échéanciers et des ressources requises. Méthodes de planification de projet applicables aux différents types de processus logiciel (en cascade, en spirale, itératifs, agiles). Intégration des processus de gestion de qualité et de gestion de processus.

### Préalable

**INF755** 

## 2.3 Objectifs spécifiques

À la fin de cette activité pédagogique, l'étudiante ou l'étudiant sera capable :

- $\Diamond$  de comprendre les caractéristiques des projets en technologie de l'information ;
- ◊ de bien évaluer, de planifier, de structurer et gérer un projet dans le respect d'un processus de génie logiciel ;
- $\Diamond$  de suivre, de contrôler et de livrer un projet respectant les critères de qualité convenus ;
- $\Diamond$  de faire un bilan d'un projet ;
- ◊ de préparer et d'assister le pilotage du changement découlant d'un projet en technologies de l'information.

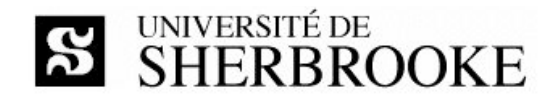

## 3 Contenu

### 1. Introduction aux ordinateurs

- 1.1. Historique
- 1.2. PMI et PMBoK
- 1.3. Processus et phases du GL
- 1.4. Processus et phases des TI
- 1.5. Phases des projets en TI
- 1.6. Aperçu des principaux modès de gestion de projet

### 2. Gestion du temps

- 2.1. Définition des activités et des tâches
- 2.2. Estimation
- 2.3. Programmation (Gantt, CPM, PERT, CCS, etc.)

### 3. Gestion de la portée

- 3.1. Identification des parties prenantes
- 3.2. Elaboration et définition de la portée
- 3.3. Décomposition de la portée
- 3.4. Vérification et validation de la portée
- 3.5. Suivi

### 4. Gestion des coûts

- 4.1. Modélisation
- 4.2. Estimation
- 4.3. Budgétisation
- 4.4. Suivi

### 5. Gestion de l'intégration

- 5.1. Stratégie
- 5.2. Plan de gestion
- 5.3. Exécution
- 5.4. Contrôle et supervision
- 5.5. Gestion de configuration
- 5.6. Fermeture et Bilan

### 6. Gestion des ressources humaines

- 6.1. Importance du facteur H
- 6.2. Principes élémentaires en RH
- 6.3. Planification des RH
- 6.4. Formation d'équipes
- 6.5. Évolution et consolidation d'équipes
- 6.6. Direction et gestion d'équipes

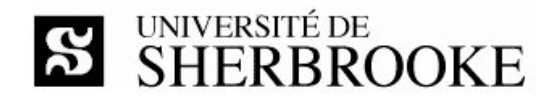

### 7. Modèles de gestion de projet

- 7.1. Un modèle primitif
- 7.2. Le modèle orthogonal
- 7.3. Le triangle
- 7.4. Le triangle dans son environnement
- 7.5. Le carré dans son environnement
- 7.6. Comparaison et évaluation des modèles

### 8. Gestion de la qualité

- 8.1. Modélisation
- 8.2. Assurance de la qualité
- 8.3. Planification
- 8.4. Contrôle de la qualité

#### 9. Gestion des communications

- 9.1. Caractérisation des parties prenantes
- 9.2. Plan de communication
- 9.3. Plan et techniques de diffusion
- 9.4. Gestion d'événements
- 9.5. Gestion de crise

#### 10. Gestion des risques

- 10.1. Définition du plan de contingence
- 10.2. Identification des risques
- 10.3. Caractérisation des risques (qualitatif)
- 10.4. Évaluation des risques (quantitatif)
- 10.5. Élaboration du plan de contingence
- 10.6. Suivi

### 11. Gestion du changement

- 11.1. Analyse d'impact auprès des parties prenantes
- 11.2. Plans d'intervention
	- 11.2.1. Formation
	- 11.2.2. Installation
	- 11.2.3. Mise en route
	- 11.2.4. Exploitation
- 11.3. Coordination

### 12. Gestion de l'impartition

- 12.1. Identification
- 12.2. Cahier des charges
- 12.3. Appel aux propositions
- 12.4. Sélection des invités à soumissionner
- 12.5. Réception de propositions

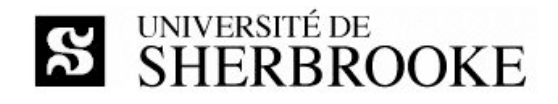

- 12.6. Analyse des devis
- 12.7. Établissement des contrats
- 12.8. Gestion de contrats
- 12.9. Fermeture de contrats

# 4 Organisation

## 4.1 Modalités d'enseignement

L'activité est offerte en mode intensif, à raison 15 jours de cours répartis sur trois semaines.

Chaque module comprend trois heures de cours et une à deux heures de travaux dirigés.

Les séances de travaux dirigés sont entièrement consacrées à la simulation d'un projet où les étudiantes et les étudiants constitués en équipes de 3 à 5 personnes doivent m.

Les séances initiales sont consacrées à la présentation des outils et du contexte du projet simulé. Les séances subséquentes sont dédiées à des itérations du projet.

## 4.2 Modalités d'évaluation

En plus des quatre quiz et de l'examens individuels, l'évaluation porte sur les travaux pratiques accomplis dans le cadre du projet de session. Ces travaux sont réalisés en équipe de trois à cinq personnes. Un bilan de fin de projet, individuel, complète l'évaluation

Le correcteur ou la correctrice peut soustraire jusqu'à 5% de chaque évaluation pour la qualité du francais.

La durée des examens est de trois heures, celles de quiz d'environ 30 minutes. Aucune documentation n'est permise et l'usage de la calculatrice est interdit.

| <b>Évaluation</b>               | Valeur | <b>Commentaire</b>          |  |
|---------------------------------|--------|-----------------------------|--|
| Quatre quiz à 5% chacun         | 20%    | Individuel                  |  |
| Examen final                    | 35%    | Individuel et récapitulatif |  |
| TP1 - démarrage du projet       | 5%     | En équipe                   |  |
| TP2 - plan de gestion du projet | 10 $%$ | En équipe                   |  |
| TP3 - itération 1&2             | 5%     | En équipe                   |  |
| TP4 - itération 3&4             | 10 $%$ | En équipe                   |  |
| TP5 - itération 5&6             | 10 $%$ | En équipe                   |  |
| TP6 - bilan de fin de projet    | 5%     | Individuel                  |  |
| Total                           | 100 %  |                             |  |

Tableau 1 - Sommaire des évaluations

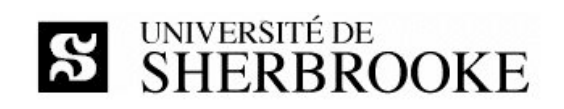

# **4.3 Calendrier**

| $N^{\circ}$ | jour | date   |            | activité     | contenu | [Schwalbe] | travaux                         |
|-------------|------|--------|------------|--------------|---------|------------|---------------------------------|
| 1.          |      | jeudi  | 2006-09-07 | cours        |         | 1, 2, 3    |                                 |
| 2.          |      | jeudi  | 2006-09-14 | cours        | 2       | 6          |                                 |
| 3.          |      | jeudi  | 2006-09-21 | cours        | 3       | 5          | Quiz 1                          |
| 4.          |      | jeudi  | 2006-09-28 | cours        | 3       |            |                                 |
| 5.          |      | jeudi  | 2006-10-05 | cours        | 4       | 7          | Quiz 2                          |
| 6.          |      | jeudi  | 2006-10-12 | cours        | 4, 5    | 4          | Quiz 3                          |
| 7.          |      | jeudi  | 2006-10-19 | cours        | 6       | 9          | TP1 - démarrage du projet       |
| 8.          |      | jeudi  | 2006-10-26 | cours        | 6, 7    |            | Quiz 4                          |
| 9.          |      | samedi | 2006-10-28 | cours        | 8, 9    | 8, 10      |                                 |
| 10.         |      | jeudi  | 2006-11-02 | cours        | 10      | 11         | TP2 - plan de gestion du projet |
| 11.         |      | jeudi  | 2006-11-09 | cours        | 10      |            | TP3 - itération 1&2             |
| 12.         |      | jeudi  | 2006-11-16 | cours        | 11      |            | TP4 - itération 3&4             |
| 13.         |      | jeudi  | 2006-11-23 | cours        | 11      |            | TP5 - itération 5&6             |
| 14.         |      | jeudi  | 2006-11-30 | cours        | 12      | 12         | TP6 - bilan de fin de projet    |
| 15.         |      | jeudi  | 2006-12-14 | examen final | 112     |            | Examen                          |

**Tableau 2 – Calendrier des activités**